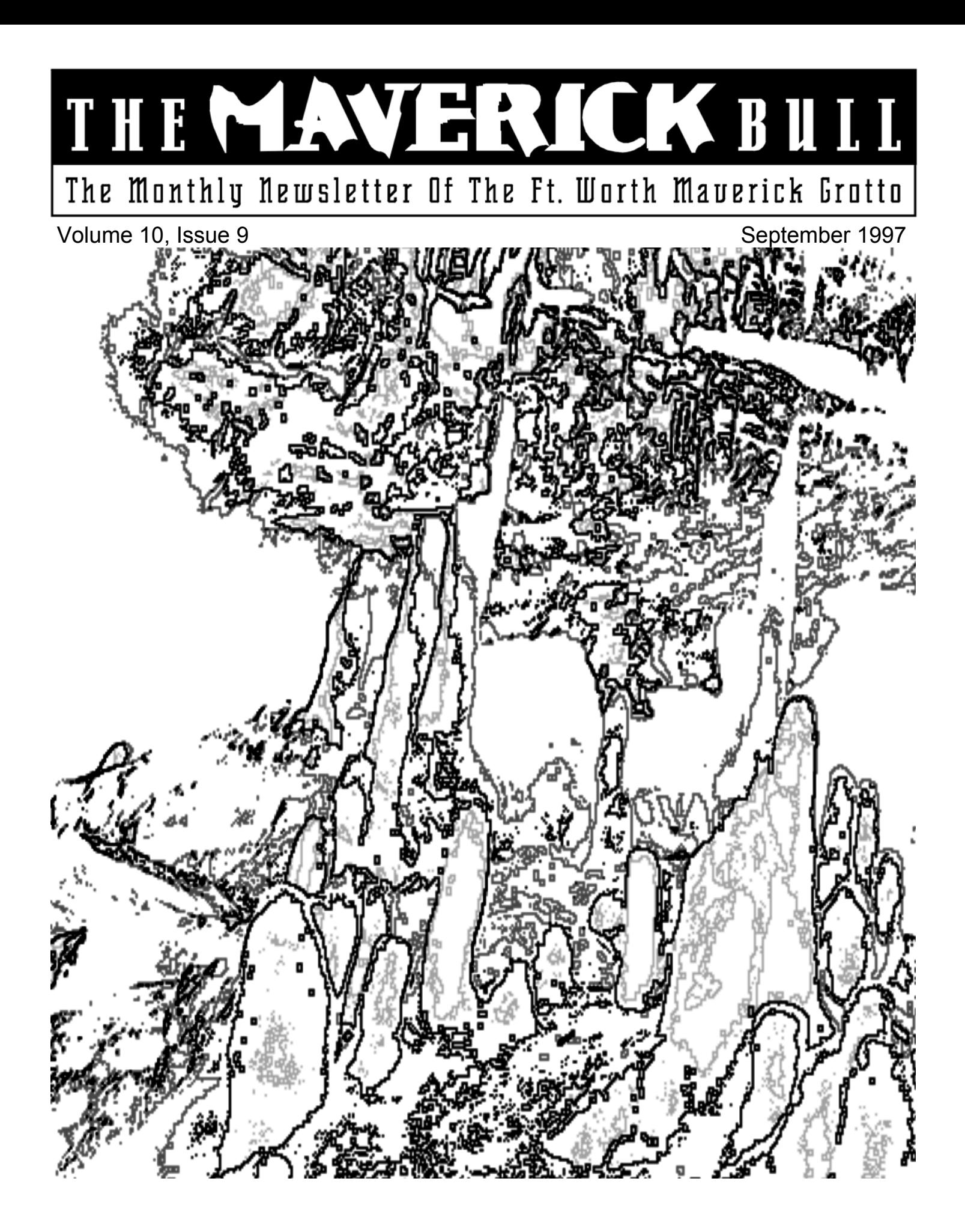

Copyright 1997. The Maverick Grotto.

F

H

**The Maverick Bull** is the monthly becoming members. newsletter of The Maverick Grotto, an internal organization of The National The editor invites all individuals and members and free for members. other grottos to submit articles, news, maps, cartoons, art and photographs. accompany it.

Other organizations should contact the will be required for acceptance. editor of *The Maverick Bull* at the address herein.

grottos. Contact the editor.

**Complementary Newsletters:** The food is good. Maverick Grotto will provide

issue to persons interested in more information.

R

П

 $\mathbf{\mathbf{\mathbb{C}}}$ 

F

A

If the material is to be returned, a self- with interests, beliefs and actions bring and set up the Grotto Library. addressed stamped envelope should consistent with the purposes of The **Reprinting Articles:** Internal membership. Acceptance of new organizations of The National members is based on payment of dues Speleological Society may reprint any and a mandatory three trip requirement item (unless copyrights belong to the with at least three different grotto Vice-Chairman: author as stated in the byline) first members. These three members shall appearing in The Maverick Bull if act as sponsors. At least one sponsor proper credit is given and a complete must attend the meeting at which the copy of the publication is delivered to membership vote is taken. A two-thirds the editor at the time of publication. majority vote of the members present **Secretary/Editor:** Maverick Grotto and The National **Chairman:**  Speleological Society is eligible for

**Exchanges:** The Maverick Grotto will Smokey's Ribs, 5300 E. Lancaster, **Treasurer:** exchange newsletters with other Fort Worth. It is located less than one **Meetings:** Meetings are held the second Tuesday of each month at mile west of Loop 820 and next to K-Mart. The time is 7:00 p.m., and the

complementary newsletters to persons **Carbide:** Grotto carbide is available **Cave Rescue:** Call collect: or organizations that provide cave at the meeting if prior arrangements (512) 686-0234 access (i.e. landowners) or otherwise are made. Carbide is free for the provide assistance to cavers. The asking. Contact Russell Hill at 220-

Maverick Grotto will provide one free 7108 or Butch Fralia at 346-2039 for

 $\mathbb I$ 

R

Speleological Society (NSS G-322). rates are \$15.00 per year for non- and magazines on cave-related topics, Subscription Rates: Subscription Russell Hill will be accepting books **Membership Policy:** Any individual Russell for his efforts each month to **Library:** Support your Grotto Library. copies of homemade cave videos, etc. for our library. We wish to thank

John Langevin 4700 Trail Lake Dr. Fort Worth, TX. 76302 (817) 924-1919

Pam Massey 2106 N Eastman Rd #1500D Longview, TX. 76505-4033 (903) 757-9898

Chad Fenner 3700 Wayland Ft. Worth, TX. 76133 (817) 292-7722

Sharon Mastbrook 3412 Walton Ave. Fort Worth, TX 76133 (817) 346-2039

## **Photo Credits**

This month's cover photo is a poor attempt at cave art. It is actually a photograph taken in Scotia Hollow, then run through a series of image filters using Corel PhotoPaint 6. Had someone actually submitted an actual cave photograph that could have been used as a over shot, this would have never happened.

## **Other Credits**

Editor: Chad Fenner **Editor-in-charge-of-English: Lisa Fenner** Editor-in-charge-of-English: Lisa Fenner

## **Visit Our Web Site**

The *Maverick Bull* is available as a World Wide Web site at: http://users.why.net/caver/bull/

# **Minutes for the August Meeting**

 $\mathbf R$ 

11

 $\mathbf{\mathbf{\mathbb{C}}}$ 

## **Maverick Grotto August 11, 1997**

 $\mathbf{A}$ 

The July meeting began at approximately 7 p.m. The business portion of the meeting was called to order shortly after 7:30 p.m. by Grotto Chairman John Langevin. **Visitors**

Ŧ

H

## Wayne Peplinski, Fort Worth

### **Announcements**

Happy September!

Trails Illustrated is putting UTM grid maps in it's publication now. Mike Pearson mentioned finding locations on a Little Coordinator - a plastic scale that is approx. \$9 at map shops.

There was a discussion about the Year 2000 problem and GPS units.

I know what you're thinking: Have I gone off the deep end? What kind of cover is that? Ever since I got back from the convention, I've been in kind of an artsy kind of a mood. One of the presenters at the photography session inspired me to be creative. If you've seen my personal web page recently, I added an NSS Convention '97 page where I show off my convention photos as well as attempts at being artistic. I took one

According to Butch, the newer units are programmed to eliminate this problem.

#### **Reports from Officers**

G

The grotto treasury has approximately \$500, after paying Chad for about two or three newsletters.

#### **Old Business**

No old business was discussed. **New Business**

Maverick Fall Party to be held in Summerville County, Glen Rose, where we have had two previous parties. The tentative date is October 11th — the second Saturday in October. Russell will bring the BBQ

# **Editor's Ramblings**

of the artistic attempts, converted it to black and white, and that was this month's cover. Actually, this was the second attempt. The first was worse! I promise it looks much better in color.

But only you can keep me from pulling such crazy artsy-fartsy cover stunts like this. Yes, by submitting cave photographs, along with a nice trip report if you've got it, you can keep this from ever happening again. As you probably guessed, not

## **September Meeting**

This month's meeting will be held on Tuesday, September 9, at Smokey's Ribs, 5300 E. Lancaster, at 7 p.m. This month's program will feature Barbe Barker giving a presentation on cave restoration. Barbe has asked that anyone with before and after pictures from a equipment and oversee the grills. We discussed making hamburgers and everyone bringing food dishes. **Trip Reports**

 $\prod$ 

 $\mathbf R$ 

Shanon Seals & John Langevin went to Gunner Cave in Arkansas.

Dave Milhollin and Troy Shelton went to Santa Cruz where they have the old growth redwoods. They went to Monterrey where there are major caves along the coast.

NTSS went to Little Crystal/Walkup in Quanah, Texas.

The meeting was closed by John Langevin.

much was submitted this month, so I had to improvise. Before you completely blow off the Karst and Cave Management Symposium article, look through the list of presenters and their papers. There is some high power stuff in there. Many people at the NSS convention were already excited about this symposium last July. It might be worth going to.

restoration trip please contact her. Join us for good food and good cave

Good Caving. CF

talk.

**Looking Ahead** 

Dave Milhollen has been working fast and furiously in his temporary assignment as grotto program coordinator. Not only has he tentatively lined up October and November programs, he is even working on getting January of next year set up! For October, he has asked Troy Shelton to present an abbreviated version of the series of programs he did on the Mexico trip he and Dave went on. For November (the last meeting of the year), Dave has decided on an open slide night featuring the best of 1997. Start digging now and drag up your best slide from 1997. Kodak carousels will be available, but if you have one, bring it.

Finally, for January, well, you're gonna have to wait for that one. Dave told me what he has in mind, and if it all goes according to plan, it's going to be one of the best programs to date!

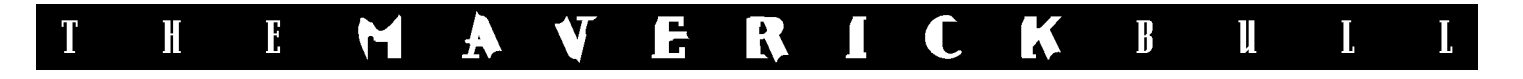

## **1997 NSS Convention**

by Chad Fenner

This was my second convention, the first being the Texas Convention a few years ago. I realize that one of the caves I visited during convention was done up as a trip report by Dave Milhollin a couple of months ago, but I decided to write up the rest of the convention (from my point of view) as a trip report. (I was also low on material this month.)

Dave and I were traveling together in my full-size truck (plenty of room for all the gear we could imagine) and had decided to arrive early in order to go on one of the geology field trips. We arrived Saturday night, in plenty of time for the Sunday morning departure for the field trip. (It was to be a "Springs" trip to observe some of the many springs in the area.)

We checked in at convention headquarters in Sullivan and sat down for a bite to eat before hitting the campground, about 30 minutes away. As we ate, we noticed some ominous clouds beginning to form, so we hurried on to the campground just in time for the downpour to start. Turns out, the rains flooded the road into the campground in two separate places, trapping those of us inside in, those outside out, and those in the middle were just plain stuck.

By the time the rains ended, several of the campsites were flooded, including the tents and gear already set up there. One of the fields used for parking flooded, as did the cars parked there. We ended up sleeping in the cab of the truck as we rode out the storm.

The next morning, the rains had subsided to a drizzle, and we were more concerned about getting in and out of the campground than we were the field trip. When the organizers realized that the buses that were to be used for the field trip were unable to make it to the pickup point, the field trips were canceled. In fact, all trips for Sunday were cancelled.

Cave trips during the convention were organized by signup sheets on a central "Trips Board." On Saturday night, the board was full of trips for the following morning. By Sunday morning, they were all pulled down.

After a good breakfast, Dave and I sought some high and dry ground for a campsite and began to set up. After we set up camp, we made a trip back to the Trips Board to check out the status of the rest of the convention. Turns out, the rains were stopping, the sun was coming out, and the roads were draining. (The ground in that part of Missouri absorbs water like a sponge. It must be hollow under there!) It was about 10:00 and someone had just posted a sign-up sheet for a noon Scotia Hollow trip. The cave was described as a dry, beginner cave. Dave and I were disappointed at the loss of the field trip and were anxious to see something underground.

I won't go into the details of the trip, since Dave did a great job writing up a trip report for it, but I will note that "dry" in Missouri does not mean the same as "dry" in New Mexico. confused "dry" with a lack of water. In Missouri, "dry" means the water doesn't get past your waist and you don't need a wet suit. Needless to say, I was underdressed, but I managed.

The following morning, the convention activities kicked off. The only bad thing about going to an NSS convention is that everything is happening at the same time. I had to choose between various seminars, sessions, salons, presentations, and cave trips. Unfortunately, every day had at least one thing that I really wanted to see or do, limiting my time underground. I won't even begin to go into each of the sessions I went to, but most were extremely well done. I guess that since the range of topics for the sessions is so varied, whatever you are into there is a session that covers that aspect of caving, almost guaranteeing an enjoyable time.

To me, the most enjoyable session was the photography session and workshop. The speakers and topics were very interesting and the workshop was hosted by Peter Jones. In the morning, Peter went through many different lighting examples (especially those that involved the use of his "Firefly II" caving slave flash!) and even had slides showing how he lit various scenes. The workshop continued after lunch at Merimac State Park. There we broke up into groups and went into Mushroom Cave where we got to experiment with the techniques we had just learned.

Each evening held some sort of activity, either a banquet or dinner, or the Slide Salon, or even Greco-Ramen wrestling. (That's right, wrestling in Ramen noodles!) There was always plenty to do, and I met a lot of really nice people from across the country (and even someone from Sweden!).

Its gonna take a while before I build up enough brownie points with my wife to get to go again, but let me encourage everyone to try and make at least one covention. You'll never forget it.

## **1997 Karst and Cave Management Symposium**

### **13th National Cave Management Symposium**

Highlighting Forest Karst Ecosystems October 7-10, 1997, Bellingham, Washington, U.S.A.

The Organizing Committee of the 1997 Karst and Cave Management Symposium (13th National Cave Management Symposium) is pleased to invite you to join us in early October in Bellingham, Washington. Bellingham is located in the central part of a vast area of temperate coastal rain forest extending from northern California through southeast Alaska.

Although the state of Washington is not generally known for its limestone caves, southeast Alaska and British Columbia have extensive karst development.

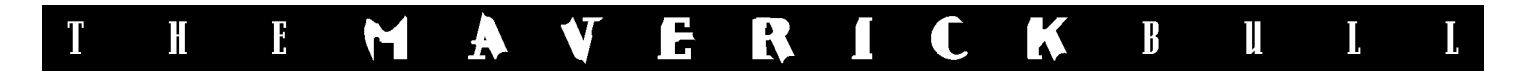

The Bellingham location provides a unique opportunity to add an international flavor to the National Cave Management Symposium. Both United States and Canadian individuals and agencies are actively involved in the Planning Committee, and we are encouraging international participation. The primary theme for this symposium will be "Management of Karst Resources and Caves in Temperate Coastal Rain Forests." The rain forest ecosystem is not limited by international boundaries, and we do not want to limit the symposium by any artificial constraints. The primary impacts on karst resources in this region result from timber harvesting, with associated road construction. Other pressures include recreational caving and commercial caving tours. In this symposium, we hope to review past activities and their impacts and look ahead to different management techniques based on increased knowledge of the fragile nature of these resources. The United States chairman for the symposium is Rob Stitt (1417 9th Ave. W, Seattle, WA 98119, USA, phone (206) 283-2283, e-mail: rstitt@wingedseed.com), and the Canadian chairman is Paul Griffiths (544 Springbok Road, Campbell River, BC V9W 8A2 Canada, phone (250) 923-1311, email: pgriff@island.net).

#### **FIELD TRIPS**

Field trips will provide participants with an opportunity to see first-hand some of the karst resources of the Pacific Northwest. Field trips will be conducted on Thursday, October 9, during a scheduled break in the symposium. Participants will not be forced to choose between going on a field trip or attending paper sessions.

The primary field trip of the symposium will be an opportunity to visit a region of temperate coastal rain forest karst near the northern end of Vancouver Island. Participants will be able to observe and study pristine karst areas as well as karst areas that have been affected by forest development

activities. Because of the distance involved, we plan to fly from Bellingham to Port Hardy, travel through the karst areas by bus, and catch a return flight to Bellingham the same day.

If some symposium participants choose not to go to Vancouver Island, an alternative field trip will be provided to a karst area in the Chilliwack Valley on the mainland of British Columbia. This region is only about a one-hour drive from Bellingham, but it offers spectacular scenery and rugged karst areas. Karst in the Chilliwack Valley has been subjected to a variety of pressures, including timber harvesting, road construction, and heavy recreational use.

Field trip costs are not included in the basic registration fee because of the great difference in transportation costs between the field trip locations. The cost for the Vancouver Island trip will be US\$225, which includes ground and air transportation, lunch, and dinner. We are seeking grants from major sponsors to cover part of the cost and reduce the expense to the participants; if we obtain funding you will be refunded the excess price paid. Participation on the trip will be on a first-come basis, and we may be limited to a maximum of 30 or 60 participants, because of airplane sizes. If you are not accepted for the field trip because of space limitations, your fee will be refunded.

Payment in full for the field trip will be required by September 15, when we have to order the airplanes. If not paid by that time, your place may be offered to someone else. Cancellations after September 15 will not be refunded.

The cost for the Chilliwack field trip will be US\$25, to be added to your registration fee. This trip will be limited to 30 participants for logistical and conservation reasons.

For those unable to participate in the field trips, we will offer an all-day Project Underground Workshop on Thursday in Bellingham. Please sign up for this in advance on the registration form. A US\$5 fee will be collected to cover materials.

A pre-symposium field trip has been proposed to visit the karst areas of Prince of Wales Island in Alaska, if there is sufficient interest. This trip is planned to run from October 3 through 5. If you would be interested in this trip, please contact Jim Baichtal (USFS, Thorne Bay Ranger District, P. O. Box 1, Thorne Bay, Alaska 99919, USA, office phone (907) 826-3271, home phone (907) 828-3339, e-mail /S=J. BAICHTAL/ OU1=R10F05D04A@mhs.fswa. attmail.com). Participants are expected to cover their own travel arrangements and expenses for this field trip. Check the box on the registration form to express your interest.

A post-symposium field trip will be held on Saturday, October 11 in the Mt. St. Helens vicinity of southwestern Washington. This trip features lava caves and basalt pseudo-karst features in a forested volcanic region. Jim and Libby Nieland plan to lead this trip (12178 Lewis River Road, Ariel, WA 98603, U S A , e - m a i l jnieland@worldaccessnet.com, phone (360) 231-4298. Participants are also expected to cover their own travel arrangements and expenses for this field trip. Space is available for up to 20 persons. Check the box on the registration form to express your interest.

#### **HOTEL AND TRANSPORTATION INFORMATION**

Headquarters for the symposium will be at the Best Western Lakeway Inn (714 Lakeway Drive, Bellingham, WA 98226, USA). Reservations may be made by calling 1-800-528-1234. Mention the symposium for special room rates. The Lakeway Inn provides complete convention facilities, including meeting and exhibit rooms, banquet rooms, an informal restaurant, and an indoor pool and sauna. Rooms are also available at the Val-U Inn Motel (1- 800-443-7777), within easy walking distance. Numerous other hotels are

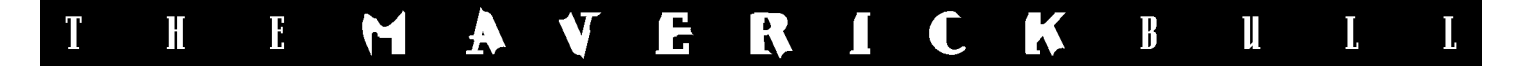

available in Bellingham, but would be farther from the symposium meetings. Questions about local facilities should be directed to Dick Garnick (Official Symposium address: P.O. Box 28310, Bellingham, WA 98228-0310, USA, phone (360) 671-1066, e-mail rgarnick@nas.com). Camping will be available at Larrabee State Park about eight miles away.

Bellingham has an international airport with service by several commuter airlines, including Horizon Air and United Air Express. The usual rental car agencies are available at the airport. It might be less expensive to fly to SeaTac International Airport in Seattle and take a two-hour bus ride to Bellingham. Vancouver International Airport is another alternative that might be convenient for Canadians. Vancouver is also accessible from a variety of major U.S. hubs, and it is only about one hour from Bellingham.

#### **REGISTRATION**

The standard registration fee for this symposium is US\$125 (Can \$162.50). The registration fee for students is US\$75 (Can\$97.50), not including the banquet. The standard registration fee includes reception, banquet, field trip guidebook, and symposium proceedings. Field trip costs are not included. Daily registrations are available for US\$40 (Can\$52) per day and will not include reception, guidebook, banquet, or proceedings. Hotel reservations must be made separately. Registration forms and checks (payable to Karst and Cave Management Symposium in U.S. dollars or Canadian dollars) should be directed to the 1997 Karst and Cave Management Symposium, P.O. Box 28310, Bellingham, WA 98228- 0310, USA. We also accept bank cards that will be processed by The Samara Company for the symposium.

Visit our World Wide Web site on the Internet at:

http://www.wingedseed.com/samara/

ncms97/

#### **Papers**

As of August 6, the following papers have been accepted:

Tom Aley and Cathy Aley:

Role of the Epikarstic Zone in Temperate Rain Forest Management in Alaska

James F. Baichtal:

Application of a Karst Management **Strategy** 

James F. Baichtal:

Karst Landscapes and Associated Resources: A Resource Assessment - Poster Presentation Bronwen Beedle Management for Karst Environments in British Columbia

Gabrielle K. Call, Tom Aley, and John Farr:

Use of Dye Tracing and Recharge Area Delineation in Cave Protection and Conservation on Private Land Kent Carlson:

The Distribution of Troglobitic and

Troglophilic Invertebrates in Southeast Alaska - Poster **Presentation** 

Kent Carlson:

Invertebrate Habitat Complexity in Southeast Alaskan Karst Ecosystems - Poster Presentation

Rane Curl, Ph.D.:

Entranceless and Nonproper Cave Management

Rane Curl, Ph.D. and Ira Sasowsky, Ph.D:

Karst Water Institute - Karst Science Serving Groundwater and Biological Resources

Robert R. Currie and Jim Petterson:

Protecting Stanton's Cave

Martin Davis, Trudy Chatwin, and David Nagorsen:

Bat Usage of the Weymer Creek Cave Systems on Northern Vancouver Island

James Goodbar:

Caves and Confined Spaces: An OSHA Issue

Elery Hamilton-Smith:

The IUCN Guidelines for Cave and Karst Protection

Elery Hamilton-Smith and Brian Clark:

Bat Interpretation by Infra-red Imaging at Naracoorte World Heritage Area, South Australia

Elery Hamilton-Smith Ph.D.:

Monitoring Visitor Experience and Environmental Conditions at Jenolan Caves, New South Wales, Australia

Peter Huntoon, Ph.D.:

The Great Leap Forward - Deforestation Ecological Disaster in the South China Karst Belt

Jim Kennedy:

North American Bat Conservation Partnership

Kenneth J. Kingsley:

Development of a Conservation Agreement to Protect Cave Invertebrates and Obviate Listing as Endangered Species in Bexar County, Texas

Knutson, Steve:

Computerized Cave Mapping-an AutoCAD example from Oregon Caves National Monument

Julian J. Lewis, Ph.D. and F. Allen Pursell:

Karst Conservation in Indiana: The Biological Inventory of Caves of the Blue River Bioreserve

Stephen W. Lewis:

Alaskan Cavers Provide Basis for Karst Ecosystem Protection in the Tongass National Forest

Stephen W. Lewis:

Roosting and Hibernal Ecology of Bats in Southeast Alaska's

Karstlands

Mark Ludlow and Jeff Gore:

Conservation of Cave-roosting Bats at a North Florida State Park

John T. M. Lyles:

ROCK, Technology for Remote **Exploration** 

John T. M. Lyles:

Advances in GPS Receivers for Locations in Densely Forested and Hilly Terrain - Poster Presentation

Lois Bergthold Lyles:

Remediation of the New Mexico Room, Carlsbad Caverns National Park: Re-naturalization of a commercialized cave area

Joe Meiman and Chris Groves:

Conservation Practices for the Improvement of Water Quality of the Mammoth Cave Karst Aquifer

Jim Nieland, David Anderson, and

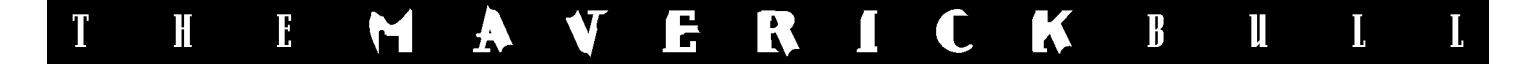

Chandra Madrona:

Christmas Tree Cave Bat Gating Project, Mt. Adams Ranger District Jim Nepstad:

Surface Developments above Wind Cave - Surveying the Impacts

Rick Olson:

The Human Nature of Caving and Cave Conservation at Mammoth Cave National Park

Rick Olson, John Fry, Joe Meiman, Bob Ward, Scott Henrickson, and Jeff Bradybaugh:

Cave Entrance Management: Principles and Practice at Mammoth Cave National Park

Dale L. Pate:

Conservation/Restoration Efforts in the Caves of Carlsbad Caverns National Park

Jason M. Richards:

A New Map for Carlsbad Caverns Jonathan Rollins:

An Inventory of Caves and Related Karst Features in the Canadian Rockies, with Management Recommendations

John Roth:

Biotic Carrying Capacity at Oregon Caves

Rob Stitt:

Cave Conservation and Management on the Internet - Part 2 Tim Stokes:

Digital Cave/Karst Potential Mapping in Northern Vancouver Island: A Strategic Forestry Planning Tool

Mike Yocum:

National Cave Survey Data Collection Standards

Carol Zokaites:

Project Underground - Poster Presentation

## **AMCS Newsletter 22 Now Available**

AMCS Activities Newsletter 22, of the Association for Mexican Cave Studies, is now available.

182 pp, color photo covers, 33 other photos, 124 maps, Bill Mixon ed.

Softbound US\$18, plus \$1.50 for postage; hardbound \$24 plus \$1.80.

AMCS PO Box 7672 Austin, Texas 78713

All previous issues are also still available. Contact AMCS at above address or psprouse@tpoint.net for list and prices. Sorry, AMCS is not set up for credit-card orders. The book will be available soon from one or more vendors who are; watch for further notice.

### CONTENTS OF NUMBER 22:

Mexico News (comp. by John Stembel and Bill Mixon)

Long and deep caves, deep pits of Mexico (tables by Peter Sprouse)

History of Mexican Speleology to 1992 (Bill Stone and Terry Raines) (Except Huautla, history of which appeared in no 21. This article is seventeen thousand words, with 100+ item selected bibliography added by Bill Mixon.)

Sistema Cheve 1995 (Mike Frazier) Past Exploration in Tequila,

Veracruz (Peter Sprouse) 1995 Tequila, Veracruz, Expedition (Pat Kambesis)

1996 Ejido Jacinto Pat Diving (Steve Gerrard)

Zongolica, Oaxaca, Winter 1995-96 (Alan Warild)

Cuachalalate Cave, Jalisco (John Pint)

Caving in Northern Coahuila (Peter Sprouse)

Cueva de Santa Cruz, Oaxaca (Jim Smith)

Cerro Grande 1995-96 (Chris Lloyd)

Sotano de Los Tres Ojos Verdes (Alan Cressler)

Ridgewalking in Xilitla (Gerald Moni)

Caving in the Sierra Madre Oriental, SLP (Jim Smith)

Pihuamo River Caves, Jalisco (John Pint)

The Coahuila Highlands (Peter Sprouse)

Cerro Blanco, Chiapas (Jim Smith) 1995 Rio Tuerto Expedition (Bill Stone)

Three Cenotes (Meacham, Walten,

and Gerrard)

Balankanche (E. Wyllys Andrews III, reprint)

## **Carbide Lamp Web Site**

Each month, several new caverelated web sites are announced on both Cavers Digest as well as alt. caving. Most of these are grottos getting on the web for the first time of someone's tribute to some cave or cause.

This month, one of those announcements caught my eye. Since I am one of those smelly old carbide caver, (or  $\frac{1}{e}$  least I used to be, I haven't used it in a while!) I appreciated this page.

The bulk of this page is photos and descriptions of old carbide lamps and mining lights. The rest consists of a couple of articles on various carbide  $lamps$  and some carbide light classified  $\overline{ads}$  = The sight is maintained by the WA Speleological Group, and can be found at:

http://techpkwa.curtin.edu.au/ interests/Speleology/clamps.html

## **Speleo-Cartoon Competition**

Posted To Cavers Digest, uk.rec. caving, alt.caving, uk.rec.subterranea

"Speleo-Capers" is Speleo-cartoon competition organised by the magazine "International Caver".

"Speleo Capers" gives you the chance to share your humor with other cavers around the world. All entries in this competition will be displayed at "Casola 97" and the prize winners will be published in the magazine "International Caver" soon afterwards, together with a selection of the best runners-up. Details of prizes will be announced soon in International Caver, and on Carolina Brook's Speleo-Art web site at

http://www.sat.dundee.ac.uk/~arb/ speleo/caveart/

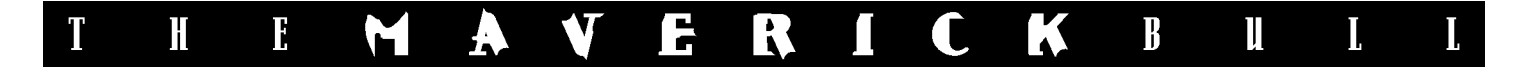

#### Rules:

------ 1. The competition is for a single humorous drawing with or without caption, which will easily be understood by a caver of any nationality.

2. Drawings must be no larger than A4 (297 x 210mm, 11 3/4 x 8 1/4 in.)

3. Captions must be in English and should be as short as possible. Captions which can easily be translated into other languages are more likely to succeed.

4. There are no specific categories - just any subject related to caving and speleology.

5. Closing date for entries is 30 September 1997.

6. Send your entries to "Speleo-Capers," International Caver, Percy Street, SWINDON, Great Britain, SN2 2AZ

7. Judging will be by an international jury.

#### About "International Caver"

--------------------------- The International Caver is a nonprofit English language magazine for speleologists and cavers with an estimated 5,000 readers worldwide. It is published by Aven International Publications four times a year and contains articles on caves and speleology from all around the world, plus the latest news, book reviews, etc. Find out more at

http://ourworld.compuserve.com/ homepages/AVEN/

## **New COMPASS Software Release**

Annoucing a new release of the cave survey software package COMPASS. Now that the process of porting COMPASS to Windows has been completed, I have finally been able to focus on adding new features. In this release I have tried to catch up on the many features that people have requested. I have also added lots of new features that I have been dreaming about over the last few years. There are more than 20 major new features and more than 100 minor changes. Here is a list of the most exciting new additions:

1. The viewer is 6-20 times faster depending on the data, the computer, and the video card. On my 90 Mhz Pentium, I can draw all of Lechuguilla Cave in about one second. This makes it possible to do realistic, flicker-free, realtime, 3D rotations, zooms, and pans even on large caves.

2. Because of a special zoning technique, the program gets faster as you zoom in. This is especially useful on large caves. In the past, when you would zoom in on a certain part of the cave, the program would spend a lot of time plotting passages that were outside the viewing window. This would cause long pauses before passages would began to appear in the window. Now, the program skips over surveys that are outside the window. Even when you are zoomed in on the farthest reaches of a big cave, the results appear instantly in the window.

3. The viewer now supports two kinds of Three-D stereo imaging. In the first mode, you can use twocolored glasses to view the cave in 3D. You have complete control over the "interoccular angle," which allows you to control preception of depth. You also have complete control over the line color, which allows you to exactly match the colors in the glasses.

Finally, the stereo mode uses a special process called "zoom compensation: which corrects distortion problems that occur when you try to view large caves in stereo. All this means that even when zoom in a very large cave, the stereo effect is easy to see. In the second mode, the program plots stereo images side-by-side for viewing through a stereoscope.

So that everyone can use the 3D mode, I have purchased a supply of inexpensive red-blue glasses. Anyone who registers COMPASS will receive two free pairs of glasses. Previously registered COMPASS users can purchase four pairs for \$5.00.

4. The viewer now makes it easy to indentify, search for, locate, and highlight surveys and stations. You can do this in several ways. First of all, you can just click the mouse on or near any survey or station on the screen, and the program will highlight the survey, and display the survey name and the nearest station. Second, the program presents you with a list of all the surveys in the cave. Clicking on any survey in the list causes it to be highlighted in the plot. Finally, you can search the list for a particular survey or station. You can even search for partial matches.

5. Complex Plotting. This is propably the most powerful and useful new feature in the viewer. Complex plotting allows you to color, highlight, mark, label, or exclude surveys based on complex sets of criteria. All these different kinds of coloring, highlighting, labeling, marking, and excluding can be combined to do complex and unique views of the data.

Here are some of the options:

First of all, you can individually color surveys, label stations for an individual survey, and mark cave and GIS features. For example, you could color the "AB" survey blue, the "BD" survey red, exclude the "CDB" survey, and label stations only in the "DXY" survey. Feature marking allows you mark any feature in a cave, including things like leads, water, minerals, fossils, fauna, etc. Each feature can be marked with a different symbol and color. Features that have numerical values associated with them can be represented as symbols whose size varies according to the values. For example, you could mark a cave stream with symbols that get larger as the PH goes up.

Second, you have complete, nonlinear control over coloring based on the survey date or the passage depth. This means that each color

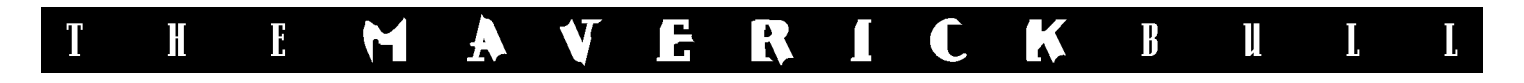

can be assigned a different, nonequal range of dates or depths. So, for example, you could color all the surveys completed in the first 10 days of exporation in Lechuguilla Cave red, all the surveys in the last year of exploration green, and the rest of the cave blue. As another example, you could use 10 different rainbow colors on the bottom 80 feet of Lechuguilla while coloring the rest of the cave red.

Third, you can exclude or clip off portions of the cave based on the survey name, survey date, or position of the passage in the cave. Position clipping can be done using north, south, east, west, top, and bottom clip lines.

All these options are very easy to set up. With the coloring, the range of date or depth values is displayed as a column of colors called a "color bar." You just drag the borders of the bands into the proper position. You can set any band to any color and also copy colors between bands by dragging and dropping with the mouse. Finally, you can automatically create smooth color gradients between any two colors. With the clipping, you just drag the clip lines into position over images of the cave. You can also set them to exact number values down to a tenth of a meter or foot.

6. There is now a 3D "compass" that makes it very easy to set and understand complex rotations. The "compass" consists of six arms that point north, south, east, west, up, and down. The rotations of this "compass" match the rotations of the cave, so it is very easy to understand what you are seeing. It is also easy to set a particular rotation, because each arm of the "compass" can be dragged and positioned with the mouse.

7. The passage wall modeling has been improved to give much better representations of the cave walls. There are now 11 different passage modeling options, including a new "filled splines" mode which gives smooth, solid-filled passages that are perfect for printing cave maps for publication. You also have the option of filling the splines or polygon passage representation with colors that correspond with the passage depth.

8. COMPASS now supports "hidden line removal." In the past, all passages were plotted in the same order they were surveyed. This meant that passages far from the view screen were sometimes plotted on top of near passages. If you are just plotting lines, this is not a problem, but if you are plotting solid passage models, it can be very confusing. COMPASS now uses the "Binary Space Partition" to plot the passages correctly. This is the same technique that is used in 3D computer games like "Doom." This option creates much more realistic passage models because nearby passages are alway plotted on top of passages that are farther away.

9. The program now has the ability to generate "quad maps." You have complete control over the number, size, position, and rotation of the quads. You can also label the quads using any combination of numbers and letters, including letter-number, number-letter, letter-letter, numbernumber, row-column, column-row, incrementing or decrementing.

10. I have added 16 new color images to the COMPASS Web Page so you can check out the latest features. There are now more than 40 screen images on the COMPASS Web Page.

#### HOW TO GET COMPASS

COMPASS is a shareware product. You can try it out free. If you like it and want to use it, you must register. If you don't like it, then don't use it and pay nothing.

The registration cost is \$25 for the DOS version and \$25 for the Windows version. Combined registration is \$38. Previously registered users of the DOS version are automatically registered for the Windows version.

COMPASS is available free of charge for evaluation purposes. Copies are available through the COMPASS World Wide Web page at:

http://www.usa.net/~lfish/compass. html

The web page also has full-color screen images of some of the most important features. It also has connections to other cave related WWW pages including links to the USGS DEM files. The whole COMPASS package has hundreds of features, and a full description of the software is beyond the scope of this document. However, the COMPASS Web Page also has a complete and detailed description of all the features and options.

You can also get an evaluation copy of the software directly from me for \$10 to cover materials and handling. If you are a registered user, you can get an updated version directly from me for only \$5. My mailing address is:

> Larry Fish 123 E. Arkansas Denver CO 80210

Please specify DOS and/or Windows and disk size. If you like the software, please register. You will receive notification of updates and other special offers.

#### MORE INFORMATION

If you don't have access to the World Wide Web, send an e-mail request to: lfish@nyx.net and I will send you an information packet.

**Maverick Grotto C/O Chad Fenner 3700 Wayland Ft Worth TX. 76133**

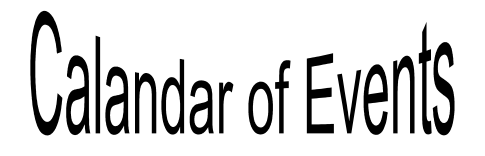

**September 9, 1997, Grotto Meeting October 7-10, 1997, Karst and Cave Management Symposium.** See inside. **October 14, 1997, Grotto Meeting October 17-19, 20th Annual Texas Cavers' Reunion.** TBA **November 11, 1997, Grotto Meeting August 3-7, 1998, NSS Convention, Sewanee, Tennessee.** Contact William Shrewsbury, (423) 886-3296 **July 12-16, 1999, NSS Convention, Twin Falls, Idaho.** Contact David W. Kesner, (208) 939-0979